# Package 'epiflows'

August 14, 2018

<span id="page-0-0"></span>Title Predicting Disease Spread from Flow Data

Version 0.2.0

Description Provides functions and classes designed to handle and visualise epidemiological flows between locations. Also contains a statistical method for predicting disease spread from flow data initially described in Dorigatti et al. (2017) <doi:10.2807/1560-7917.ES.2017.22.28.30572>. This package is part of the RECON (<http://www.repidemicsconsortium.org/>) toolkit for outbreak analysis.

License MIT + file LICENSE

Encoding UTF-8

LazyData true

**Depends**  $R (= 3.4.0)$ 

Imports epicontacts, leaflet, ggmap, geosphere, ggplot2, tibble, sp, htmlwidgets, stats, htmltools, visNetwork

Suggests testthat, roxygen2, knitr, outbreaks, vdiffr, curl, rmarkdown

RoxygenNote 6.1.0

URL <https://www.repidemicsconsortium.org/epiflows>

BugReports <https://github.com/reconhub/epiflows/issues>

VignetteBuilder knitr

NeedsCompilation no

Author Pawel Piatkowski [aut, cre] (<https://orcid.org/0000-0002-0822-5592>), Paula Moraga [aut] (<https://orcid.org/0000-0001-5266-0201>), Isobel Blake [ctb, dtc], Thibaut Jombart [aut], VP Nagraj [aut], Zhian N. Kamvar [aut] (<https://orcid.org/0000-0003-1458-7108>), Salla E. Toikkanen [aut]

Maintainer Pawel Piatkowski <pawel.piatkowski@posteo.net>

Repository CRAN

Date/Publication 2018-08-14 12:40:03 UTC

# <span id="page-1-0"></span>R topics documented:

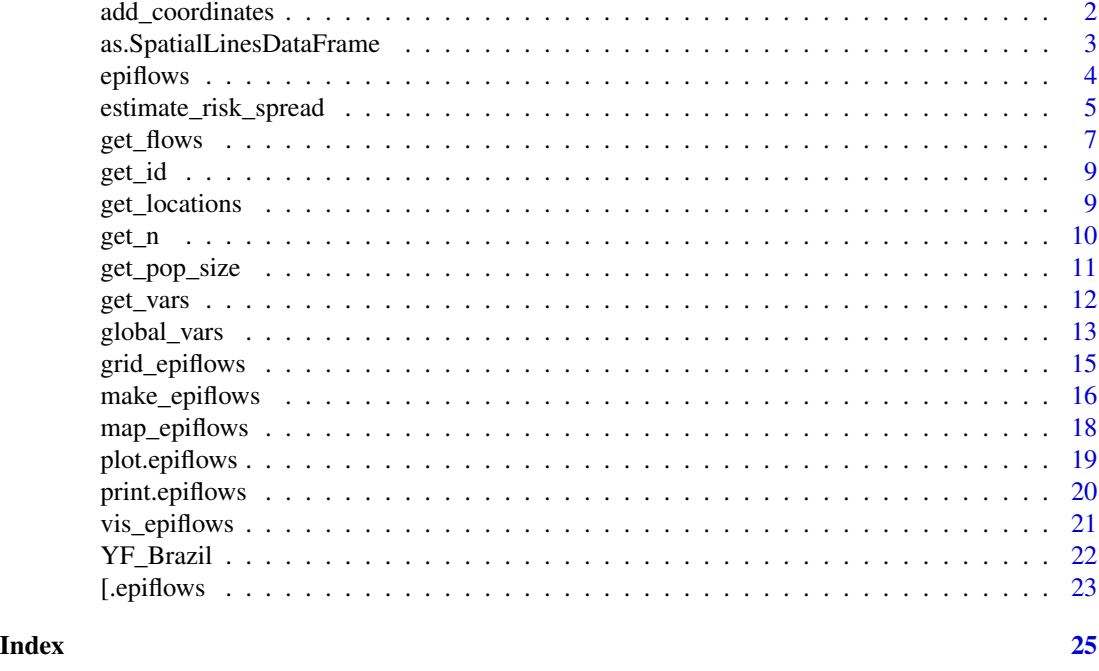

<span id="page-1-2"></span>add\_coordinates *Add/Retrieve location coordinates*

# <span id="page-1-1"></span>Description

Adds/Retrieves longitude/latitude values to location data within an epiflows object. Coordinates are added to object's locations slot as lon and lat columns.

#### Usage

```
add_coordinates(x, coordinates = c("lon", "lat"), loc_column = "id",
 overwrite = FALSE)
get_coordinates(x, ...)
## S3 method for class 'epiflows'
```
# Arguments

x An epiflows object.

 $get\_coordinates(x, location = NULL, ...)$ 

coordinates Either names of the appended columns with longitudes and latitudes, respectively (default: "lon" and "lat") or a data frame with longitude and latitude columns.

<span id="page-2-0"></span>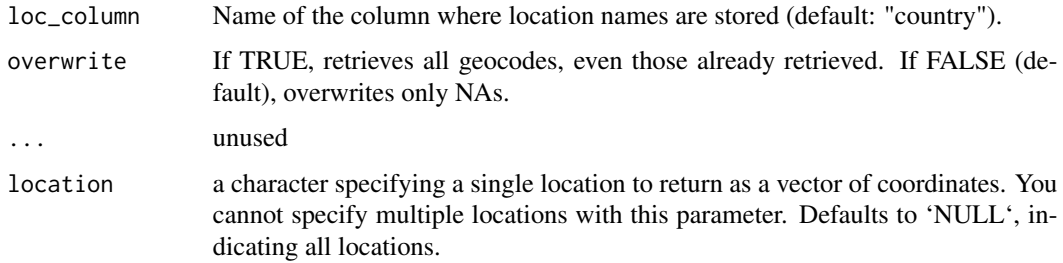

# Value

An updated epiflows object.

# Author(s)

Pawel Piatkowski, Salla Toikkanen, Zhian Kamvar

# See Also

[map\\_epiflows\(\)](#page-17-1); [plot.epiflows\(\)](#page-18-1); [get\\_locations\(\)](#page-8-1); [get\\_vars\(\)](#page-11-1); [global\\_vars\(\)](#page-12-1)

# Examples

```
# Setting up the data
data("Brazil_epiflows")
data("YF_coordinates")
get_coordinates(Brazil_epiflows) # no coordinates yet
ef <- add_coordinates(Brazil_epiflows, YF_coordinates[-1])
get_coordinates(ef)
get_coordinates(ef, location = "Espirito Santo") # coordinates for Espirito Santo
  # You can use google maps' geocode functionality if you have a decent
  # internet connection
  ef2 <- add_coordinates(Brazil_epiflows, loc_column = "id")
  ef2
```
as.SpatialLinesDataFrame *Convert to SpatialLinesDataFrame class*

# Description

Convert to SpatialLinesDataFrame class

# Usage

```
as.SpatialLinesDataFrame(x)
```

```
## S3 method for class 'epiflows'
as.SpatialLinesDataFrame(x)
```
#### Arguments

x an epiflows object

#### Value

an object of class [sp::SpatialLinesDataFrame]

#### Examples

```
data("Brazil_epiflows")
data("YF_coordinates")
ef <- add_coordinates(Brazil_epiflows, YF_coordinates[-1])
ef2 <- epicontacts::thin(ef[j = c("Espirito Santo", "Italy"), contacts = "both"])
as.SpatialLinesDataFrame(ef2)
```
epiflows *epiflows*

#### Description

epiflows is a package for predicting and visualising spread of infectious diseases based on flows between geographical locations, e.g., countries. epiflows provides functions for calculating spread estimates, handling flow data, and visualization.

#### Details

The main functions of the package are [make\\_epiflows\(\)](#page-15-1) for constructing an epiflows object and [estimate\\_risk\\_spread\(\)](#page-4-1) to estimate potential spread. Visualization is available for maps, networks, and grids.

```
For details, see the vignettes:
vignette("introduction", package = "epiflows")
vignette("epiflows-class", package = "epiflows")
```
<span id="page-3-0"></span>

<span id="page-4-1"></span><span id="page-4-0"></span>estimate\_risk\_spread *Travel-related disease cases spreaded to other locations from an infectious location*

#### Description

Calculates the mean and 95 disease cases that could potentially seed a disease outbreak in the locations they are travelling to, comprising exportations (infected residents of the infectious location travelling abroad during the incubation or infectious period), and importations (international tourists infected by the disease during their stay in the infectious location and returning to their home location). The mean and 95 n\_sim times from the incubation and infectious period distributions. If parameter return\_all\_simulations is set to TRUE, the function returns all simulations for each location.

#### Usage

```
estimate_risk_spread(...)
```

```
## Default S3 method:
estimate_risk_spread(location_code = character(0),
  location\_population = numeric(0), num\_cases\_time\_window = numeric(0),
  first_date_cases = character(0), last_date_cases = character(0),
  num_travellers_to_other_locations = numeric(0),
  num_travellers_from_other_locations = numeric(0),
  avg_length\_stay\_days = numeric(0), r_incubation = function(n) { },r\_infections = function(n) { }, n_sim = 1000,
  return_all_simulations = FALSE, ...)
```

```
## S3 method for class 'epiflows'
estimate_risk_spread(x, location_code = character(0),
  r_incubation = function(n) { }, r_infectious = function(n) { },
  n_sim = 1000, return_all_simulations = FALSE, ...)
```
#### Arguments

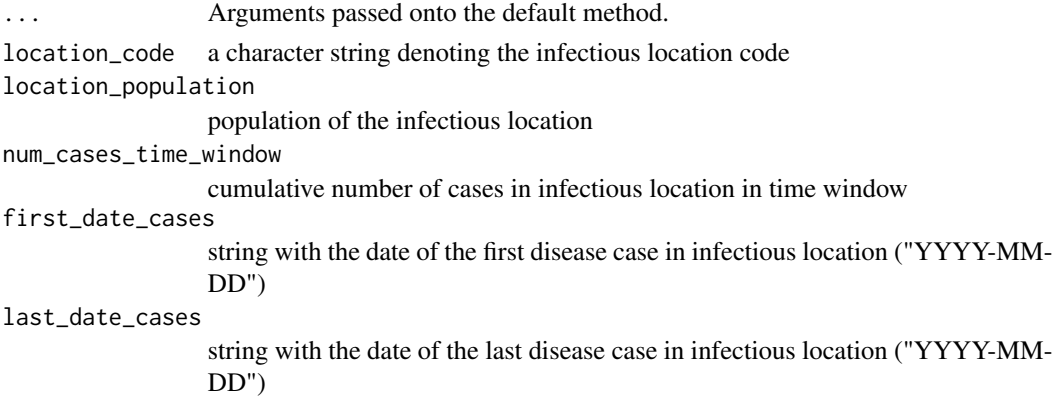

<span id="page-5-0"></span>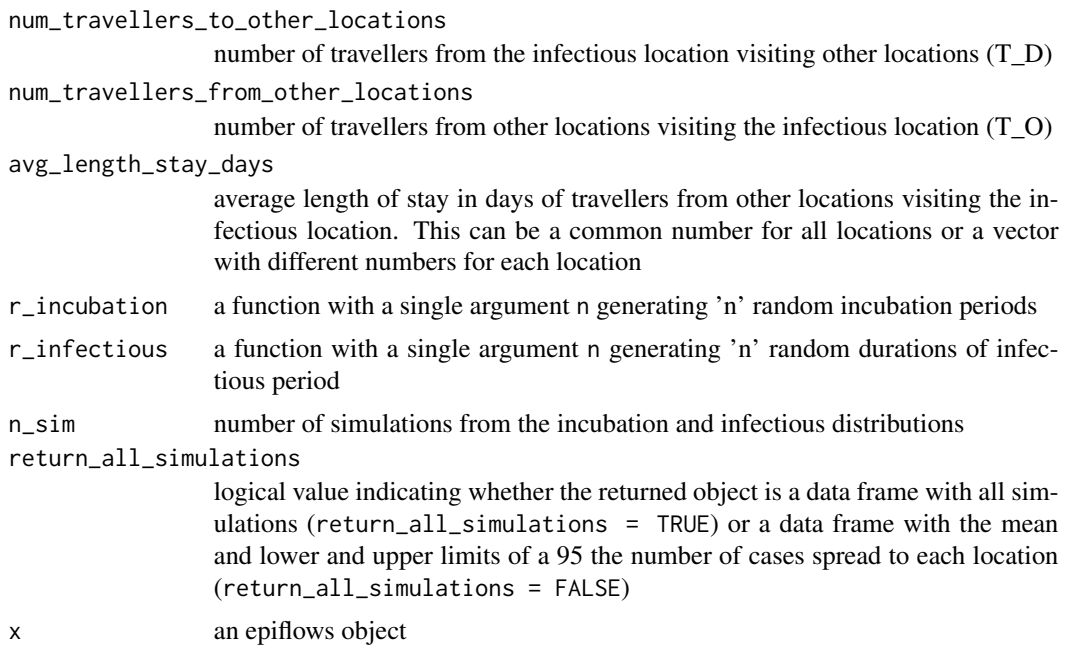

# Value

if return\_all\_simulations is TRUE, data frame with all simulations. If return\_all\_simulations is FALSE, data frame with the mean and lower and upper limits of a 95 of cases spread to each location

#### Author(s)

Paula Moraga, Zhian Kamvar (epiflows class implementation)

#### References

Dorigatti I, Hamlet A, Aguas R, Cattarino L, Cori A, Donnelly CA, Garske T, Imai N, Ferguson NM. International risk of yellow fever spread from the ongoing outbreak in Brazil, December 2016 to May 2017. Euro Surveill. 2017;22(28):pii=30572. DOI: [10.2807/1560-7917.ES.2017.22.28.30572](http://dx.doi.org/10.2807/1560-7917.ES.2017.22.28.30572)

# See Also

Construction of epiflows object: [make\\_epiflows\(\)](#page-15-1) Default variables used in the epiflows implementation: [global\\_vars\(\)](#page-12-1) Access metadata from the epiflows object: [get\\_vars\(\)](#page-11-1)

# Examples

## Using an epiflows object ---------------------------------

```
data("YF_flows")
data("YF_locations")
ef \leftarrow make_epiflows(flows = YF_flows,
```

```
locations = YF_locations,
                   pop_size = "location_population",
                   duration_stay = "length_of_stay",
                   num_cases = "num_cases_time_window",
                   first_date = "first_date_cases",
                   last_date = "last_date_cases"
)
## functions generating incubation and infectious periods
incubation \leq function(n) {
 rlnorm(n, 1.46, 0.35)
}
infectious <- function(n) {
 rnorm(n, 4.5, 1.5/1.96)
}
res <- estimate_risk_spread(ef,
                           location_code = "Espirito Santo",
                           r_incubation = incubation,
                           r_infectious = infectious,
                           n\_sim = 1e5,
                           return_all_simulations = TRUE)
boxplot(res, las = 3)
## Using other data --------------------------------------------------
data(YF_Brazil)
indstate \leq -1 # "Espirito Santo" (indstate = 1),
             # "Minas Gerais" (indstate = 2),
             # "Southeast Brazil" (indstate = 5)
res <- estimate_risk_spread(
 location_code = YF_Brazil$states$location_code[indstate],
 location_population = YF_Brazil$states$location_population[indstate],
 num_cases_time_window = YF_Brazil$states$num_cases_time_window[indstate],
 first_date_cases = YF_Brazil$states$first_date_cases[indstate],
 last_date_cases = YF_Brazil$states$last_date_cases[indstate],
 num_travellers_to_other_locations = YF_Brazil$T_D[indstate,],
 num_travellers_from_other_locations = YF_Brazil$T_O[indstate,],
 avg_length_stay_days = YF_Brazil$length_of_stay,
 r_incubation = incubation,
 r_infectious = infectious,
 n_sim = 100000,
 return_all_simulations = FALSE
)
head(res)
```
<span id="page-6-1"></span>

<span id="page-7-0"></span>This accessor extract flow data from an epiflows object. get\_flows is a generic with a method defined for epiflows objects.

# Usage

 $get_flows(x, \ldots)$ ## S3 method for class 'epiflows'  $get_flows(x, from = NULL, to = NULL, all = FALSE,$ ...)

# Arguments

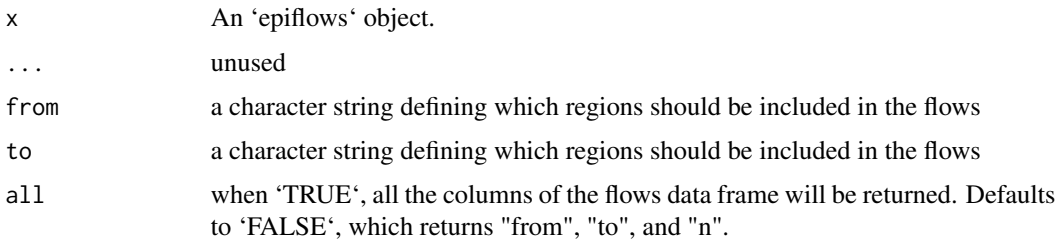

# Value

A data.frame with 3 columns:

- from: origin of the flow
- to: destination of the flow
- n: magnitude of the flow—can be a number of passengers per unit of time, a rate, a probability of migration

# Author(s)

Zhian N. Kamvar

# See Also

[get\\_n\(\)](#page-9-1); For location metadata: [get\\_locations\(\)](#page-8-1); [get\\_vars\(\)](#page-11-1), [get\\_pop\\_size\(\)](#page-10-1), [get\\_coordinates\(\)](#page-1-1)

# Examples

```
data("Brazil_epiflows")
head(get_flows(Brazil_epiflows))
get_flows(Brazil_epiflows, from = "Minas Gerais")
get_flows(Brazil_epiflows, to = "Minas Gerais")
get_flows(Brazil_epiflows, from = "Italy", to = "Minas Gerais")
```
<span id="page-8-2"></span><span id="page-8-0"></span>

this will return the unique population ID for your epiflows object.

#### Usage

 $get_id(x, \ldots)$ 

# Arguments

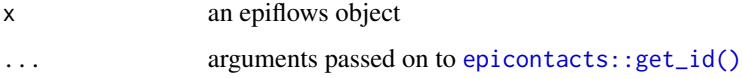

# Value

a character vector of population IDs

# Author(s)

Zhian N. Kamvar

# See Also

[epicontacts::get\\_id\(\)](#page-0-0); [get\\_vars\(\)](#page-11-1); [get\\_pop\\_size\(\)](#page-10-1); [global\\_vars\(\)](#page-12-1)

# Examples

```
data("Brazil_epiflows")
get_id(Brazil_epiflows)
```
<span id="page-8-1"></span>get\_locations *Access flow data*

# Description

This accessor extract location data from an epiflows object. get\_locations is a generic with a method defined for epiflows objects.

#### Usage

```
get_locations(x, ...)
## S3 method for class 'epiflows'
get_locations(x, ...)
```
#### Arguments

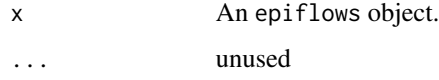

# Value

A data.frame with at least 1 column called id, specifying the id of the location used in the flows data frame.

# Author(s)

Thibaut Jombart, Zhian Kamvar

# See Also

[get\\_flows\(\)](#page-6-1); [get\\_id\(\)](#page-8-2); [get\\_pop\\_size\(\)](#page-10-1); [get\\_vars\(\)](#page-11-1); [get\\_coordinates\(\)](#page-1-1); [global\\_vars\(\)](#page-12-1)

#### Examples

data("Brazil\_epiflows") get\_locations(Brazil\_epiflows)

<span id="page-9-1"></span>get\_n *get the number of cases per flow*

# Description

This convenience function will return a named vector containing the number of cases flowing to or from a given region.

# Usage

```
get_n(x, from = NULL, to = NULL, ...)## S3 method for class 'epiflows'
get_n(x, from = NULL, to = NULL, ...)
```
<span id="page-9-0"></span>

# <span id="page-10-0"></span>get\_pop\_size 11

# Arguments

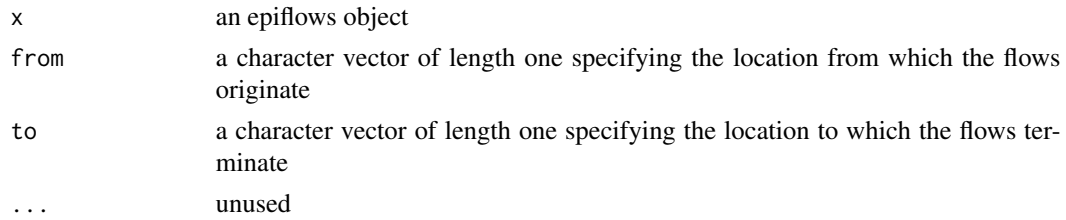

# Details

There are three possible outputs of this function:

- no options specified: an un-named vector, equivalent to get\_flows(x)\$n
- from = X: a named vector of cases flowing *from* X
- to = X: a named vector of cases flowing *to* X

#### Value

a character vector

#### See Also

[get\\_flows\(\)](#page-6-1); For location metadata: [get\\_vars\(\)](#page-11-1), [get\\_pop\\_size\(\)](#page-10-1), [get\\_coordinates\(\)](#page-1-1)

#### Examples

data(Brazil\_epiflows) get\_n(Brazil\_epiflows, from = "Espirito Santo") get\_n(Brazil\_epiflows, to = "Espirito Santo")

<span id="page-10-1"></span>get\_pop\_size *Get population size for each entry in locations*

#### Description

Get population size for each entry in locations

#### Usage

get\_pop\_size(x)

## S3 method for class 'epiflows' get\_pop\_size(x)

#### Arguments

x an epiflows object

# Value

a named vector of population sizes

#### See Also

[get\\_vars\(\)](#page-11-1), [global\\_vars\(\)](#page-12-1)

# Examples

```
data("Brazil_epiflows")
get_pop_size(Brazil_epiflows)
```
#### <span id="page-11-1"></span>get\_vars *Access location metadata*

#### <span id="page-11-2"></span>Description

This accessor extracts variables from the locations data frame in an epiflow object. get\_vars is a generic with a method defined for epiflows objects.

# Usage

```
get_vars(x, ...)
## S3 method for class 'epiflows'
get\_vars(x, what = NULL, id = TRUE,vector = FALSE, ...set\_vars(x, \ldots)set_vars(x, name) <- value
## S3 method for class 'epiflows'
set_vars(x, ...)
## S3 replacement method for class 'epiflows'
set_vars(x, name) <- value
```
# Arguments

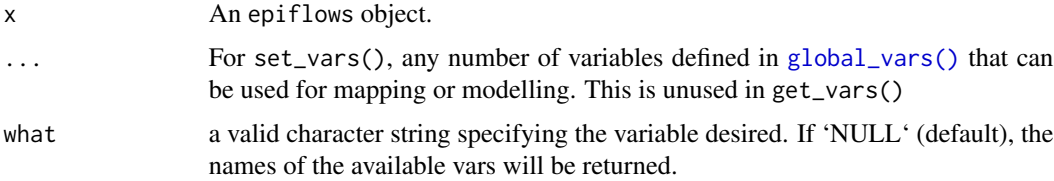

<span id="page-11-0"></span>

# <span id="page-12-0"></span>global\_vars 13

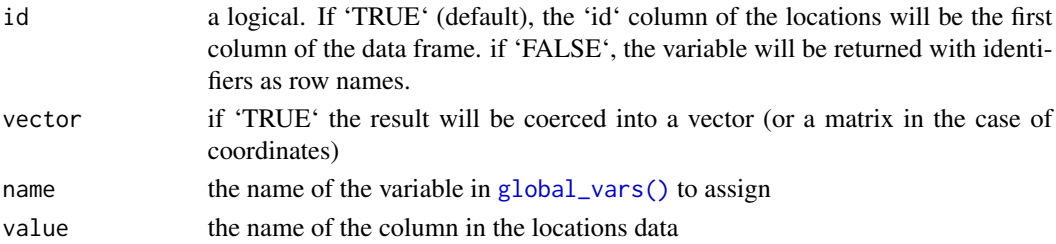

# Value

A data frame with the variables requested

#### Author(s)

Thibaut Jombart, Zhian Kamvar

#### See Also

[global\\_vars\(\)](#page-12-1); [make\\_epiflows\(\)](#page-15-1); [get\\_pop\\_size\(\)](#page-10-1); [get\\_id\(\)](#page-8-2)

#### Examples

```
data("Brazil_epiflows")
get_vars(Brazil_epiflows) # defined global variables pointint to column names
get_vars(Brazil_epiflows, "duration_stay")
get_vars(Brazil_epiflows, "duration_stay", vector = TRUE)
```
<span id="page-12-1"></span>global\_vars *Epiflow Global Variables*

# Description

The metadata in locations such as population size, duration of stay in a given location, date of first and last cases, etc. can be useful in estimating the risk of spread, but not everyone will code their data with identical column names. To facilitate their use in the function estimate\_risk\_spread(), the epiflows object stores a dictionary of variables in a place called \$vars. We can tell epiflows what variables are important when we create the object.

# Usage

```
global_vars(..., set = FALSE, reset = FALSE)
```
# Arguments

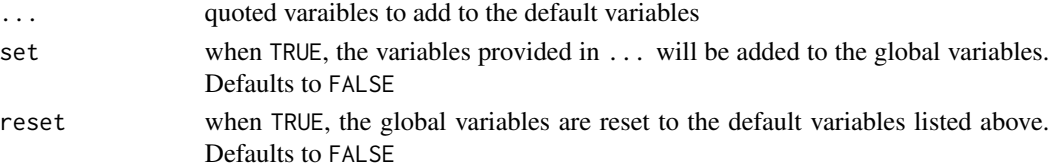

# <span id="page-13-0"></span>Details

The default varaibles are:

- coordinates: two columns specifying the lon and lat coordinates
- pop\_size: population size of each location
- duration\_stay: the average duration of stay for each location
- first\_date: the date of first recorded case
- last\_date: the date of the last recorded case
- num cases: the number of cases between the first and last date

#### See Also

[make\\_epiflows\(\)](#page-15-1), [get\\_locations\(\)](#page-8-1), [get\\_vars\(\)](#page-11-1), [set\\_vars\(\)](#page-11-2), [get\\_coordinates\(\)](#page-1-1)

# Examples

```
# see the default varaibles
global_vars()
# Equivalent
getOption("epiflows.vars")
# create an object, specifying these variables
data("YF_locations")
data("YF_flows")
ef \leq - make_epiflows(flows = YF_flows,
                   locations = YF_locations,
                   pop_size = "location_population",
                   duration_stay = "length_of_stay",
                   num_cases = "num_cases_time_window",
                   first_date = "first_date_cases",
                   last_date = "last_date_cases"
                  \lambdaef
# You will receive an error if a variable is specified incorrectly
YF_locations$random_variable <- runif(nrow(YF_locations))
try({
 ef \leftarrow make_epiflows(flows = YF_flows,
                     locations = YF_locations,
                     Pop_size = "location_population",
                     duration_stay = "length_of_stay",
                     num_cases = "num_cases_time_window",
                     first_date = "first_date_cases",
                                  = "last_date_cases",
                     random = "random_variable"
                    \lambda})
```

```
# If you create a new method and need other varaibles, or just want a shorter
# representation, they can be added to your options:
global_vars("random", set = TRUE)
YF_locations$random_variable <- runif(nrow(YF_locations))
ef \leftarrow make_epiflows(flows = YF_flows,
                   locations = YF_locations,
                   pop_size = "location_population",
                   duration_stay = "length_of_stay",
                   num_cases = "num_cases_time_window",
                   first_date = "first_date_cases",
                   last_date = "last_date_cases",
                   random = "random_variable"
                  \lambda# You can also reset the variables
global_vars(reset = TRUE)
```
<span id="page-14-1"></span>

grid\_epiflows *Visualise epidemic flows using a grid*

#### Description

This grid plot shows flows between locations by positioning origins and destination in y and x axes, respectively. This function is called when plotting epiflows with type = "grid".

# Usage

 $grid\_epiflows(x, color_by = c("from", "to", "none"), ...)$ 

#### Arguments

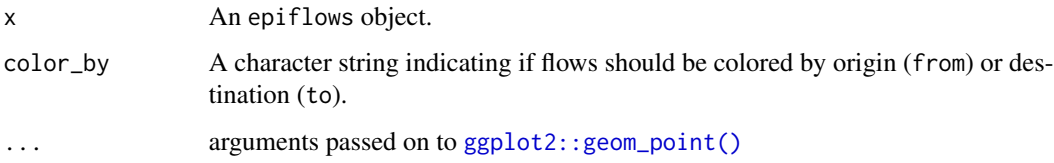

# Author(s)

Thibaut Jombart

<span id="page-15-1"></span><span id="page-15-0"></span>

An epiflows object contains a pair of data frames that provide information about locations and flows between locations.

#### Usage

```
make_epiflows(...)
## S3 method for class 'data.frame'
make_epiflows(flows, locations = NULL, from = 1L,
  to = 2L, n = 3L, id = 1L, ...)
## S3 method for class 'integer'
make_epiflows(inflow, outflow, focus, locations,
 id = 1L, ...## S3 method for class 'numeric'
make_epiflows(inflow, outflow, focus, locations,
 id = 1L, ...
```
# Arguments

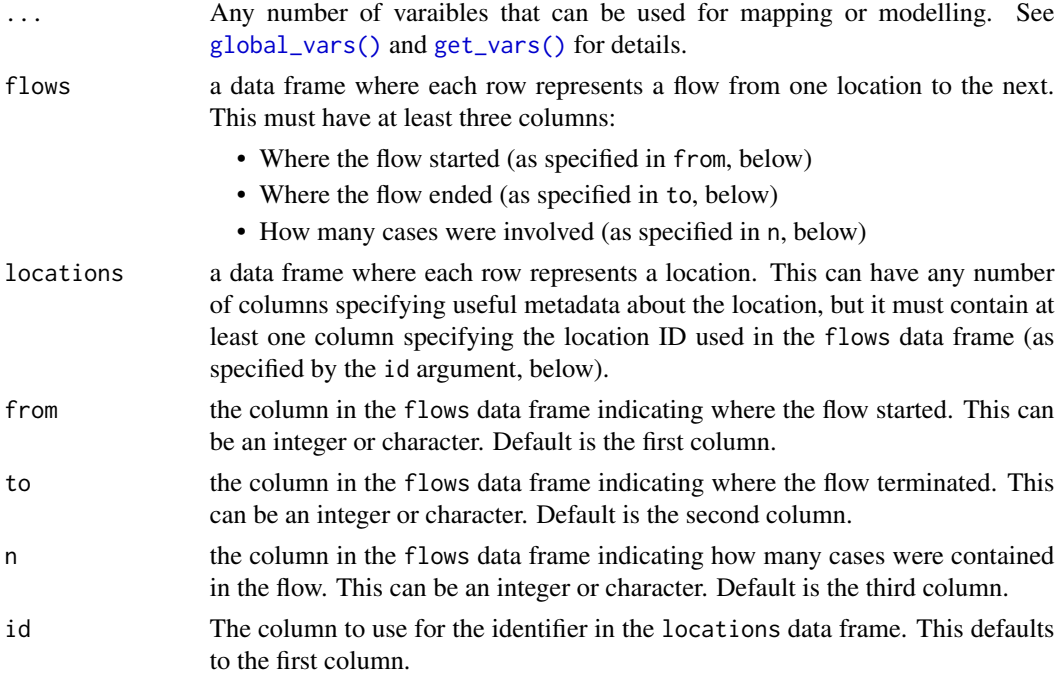

<span id="page-16-0"></span>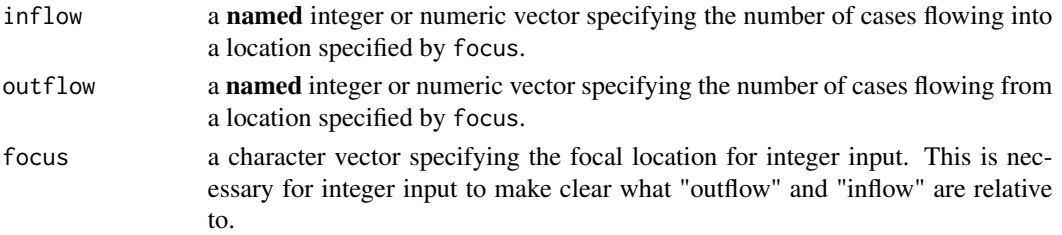

#### Details

The epiflows object can be constructed using simply a list of locations with optional metadata (similar to a linelist) and a list of flows that describes the number of cases flowing from one location to another. Optional metadata such as coordinates and duration of stay can be included in the linelist for use in [estimate\\_risk\\_spread\(\)](#page-4-1) or [map\\_epiflows\(\)](#page-17-1).

#### Developer note: object structure:

Because a flow of cases from one location to another can be thought of as a contact with a wider scope, the epiflows object inherits from the epicontacts object, constructed via [epicontacts::make\\_epicontacts\(\)](#page-0-0). This means that all the methods for subsetting an object of class epicontacts also applies to epiflows, including the use of the function [epicontacts::thin\(\)](#page-0-0). One caveat is that, internally, the names of the elements within the object do not match the terminology used in *epiflows*.

#### Value

An epiflows object in list format with four elements:

- locations (accessible via [get\\_locations\(\)](#page-8-1)): a data frame of locations with first column 'id' containing character vector of unique identifiers.
- flows (accessible via [get\\_flows\(\)](#page-6-1)): data.frame of flows with first two columns named 'from' and 'to' indicating directed flows between two locations, and a third column named 'n', specifying the number of cases in each
- vars (accessible via [get\\_vars\(\)](#page-11-1)). This contains a named list of available variables that can be used in further plotting and/or modelling. Default variables are found in [global\\_vars\(\)](#page-12-1):
	- coordinates: two columns specifying the lon and lat coordinates
	- pop\_size: population size of each location
	- duration\_stay: the average duration of stay for each location
	- first\_date: the date of first recorded case
	- last\_date: the date of the last recorded case
	- num\_cases: the number of cases between the first and last date

#### Author(s)

Zhian Kamvar, Thibaut Jombart

#### See Also

[global\\_vars\(\)](#page-12-1) for definitions of global variables, [estimate\\_risk\\_spread\(\)](#page-4-1) for modelling, [plot.epiflows\(\)](#page-18-1) for plotting, [add\\_coordinates\(\)](#page-1-2) for adding coordinates, [get\\_vars\(\)](#page-11-1) for accession of metadata, [get\\_locations\(\)](#page-8-1) to access the locations data frame, [get\\_flows\(\)](#page-6-1) to access the flows data frame.

#### Examples

```
## Load data
data(YF_flows)
data(YF_locations)
YF_flows
YF_locations
## Use both to create the epiflows object.
ef \leftarrow make_epiflows(flows = YF_flows,
                    locations = YF_locations,
                    pop_size = "location_population",
                    duration_stay = "length_of_stay",
                    num_cases = "num_cases_time_window",
                    first_date = "first_date_cases",
                   last_date = "last_date_cases"
                   )
ef
# Access variable information
get_pop_size(ef)
get_vars(ef, "duration_stay")
get_vars(ef, "num_cases")
data(YF_Brazil)
(inflows <- YF_Brazil$T_O["Espirito Santo", , drop = TRUE])
(outflows <- YF_Brazil$T_D["Espirito Santo", , drop = TRUE])
(locations <- subset(YF_Brazil$states, location_code == "Espirito Santo", drop = FALSE))
los <- data.frame(location_code = names(YF_Brazil$length_of_stay),
                  length_of_stay = YF_Brazil$length_of_stay,
                  stringsAsFactors = FALSE
                 )
locations \leq merge(x = locations,
                   y = \log,
                  by = "location_code",
                  all = TRUE)
ef <- make_epiflows(inflow = inflows,
                   outflow = outflows,
                    focus = "Espirito Santo",
                    locations = locations,
                    pop_size = "location_population",
                    duration_stay = "length_of_stay",
                    num_cases = "num_cases_time_window",
                    first_date = "first_date_cases",
                    last_date = "last_date_cases"
                   \lambdaef
```
<span id="page-17-1"></span>map\_epiflows *Map flows of people between locations*

#### Description

The function map\_epiflows uses leaflet to generate an interactive map displaying flows of people travelling between locations stored in a epiflows object. Note that the object needs to possess

<span id="page-17-0"></span>

# <span id="page-18-0"></span>plot.epiflows 19

geographic coordinates.

# Usage

```
map\_epiflows(x, title = "", center = NULL, sort = TRUE,pal = "Yl0rBr", adjust_width = TRUE, ...)
```
# Arguments

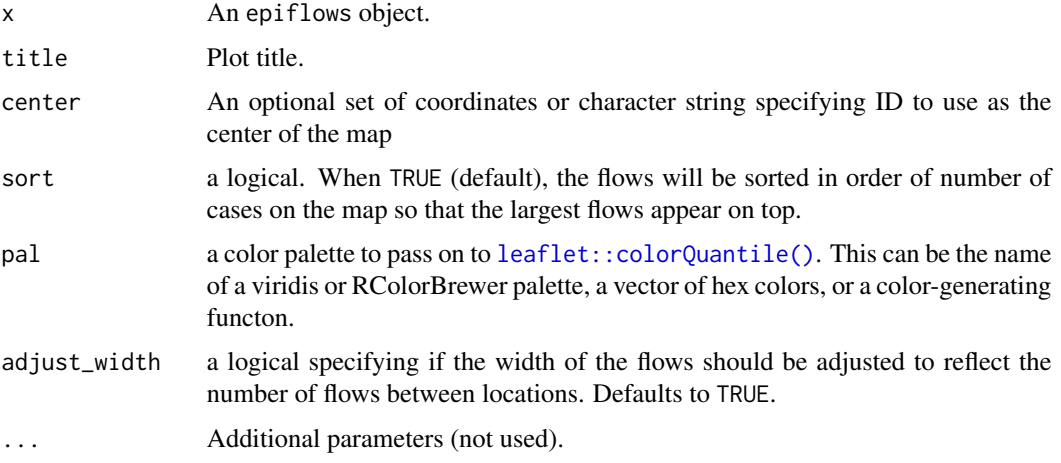

# Value

A leaflet object

#### Author(s)

Paula Moraga, Pawel Piatkowski, Salla Toikkanen, Zhian Kamvar

# Examples

```
data("Brazil_epiflows")
data("YF_coordinates")
ef <- add_coordinates(Brazil_epiflows, YF_coordinates[-1])
plot(ef)
map_epiflows(ef, center = "Espirito Santo", title = "Flows to and from Brazil")
```
<span id="page-18-1"></span>plot.epiflows *Various plots for epiflows objects*

# Description

The plot method for epiflows objects offers types of graphics (argument type):

# <span id="page-19-0"></span>20 print.epiflows

# Usage

```
## S3 method for class 'epiflows'
plot(x, type = c("map", "network", "grid"), ...)
```
# Arguments

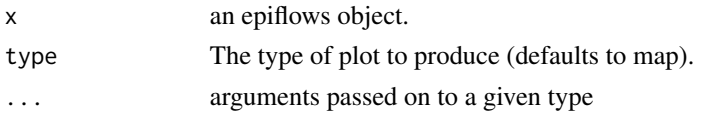

# Details

- map: flows are displayed on an interactive map; see [map\\_epiflows](#page-17-1) for more details
- network: flows are displayed as a network using the htmlwidget visNetwork and the plotting method for epicontacts objects; see [vis\\_epiflows](#page-20-1) for more details
- grid: flows are displayed as a grid between origins and destinations; see [grid\\_epiflows](#page-14-1) for more details

# Author(s)

Salla Toikkanen, Thibaut Jombart, Zhian Kamvar

#### Examples

```
data("Brazil_epiflows")
# no coordinates, defaults to network
plot(Brazil_epiflows)
# grid bubbleplot
plot(Brazil_epiflows, "grid")
# adding coordinates defaults to map
data("YF_coordinates")
ef <- add_coordinates(Brazil_epiflows, YF_coordinates[-1])
plot(ef)
```
print.epiflows *Print method from epiflows objects*

# Description

Displays a short summary of an epiflows object.

# Usage

```
## S3 method for class 'epiflows'
print(x, \ldots)
```
# <span id="page-20-0"></span>vis\_epiflows 21

# Arguments

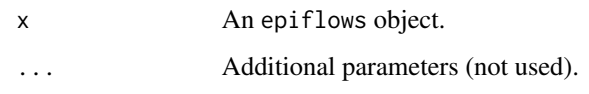

# Author(s)

Zhian N. Kamvar, Thibaut Jombart

# Examples

```
data("Brazil_epiflows")
print(Brazil_epiflows)
```
#### <span id="page-20-1"></span>vis\_epiflows *Visualise epidemic flows using visNetwork*

# Description

This function shows flows between locations using a dynamic network visualisation implemented in the package visNetwork, calling the function [epicontacts::vis\\_epicontacts\(\)](#page-0-0) of the epicontacts package. The thickness of arrows/edges is proportional to the corresponding flows.

#### Usage

```
vis\_epiflows(x, arrows = TRUE, max\_width = 10, ...)
```
# Arguments

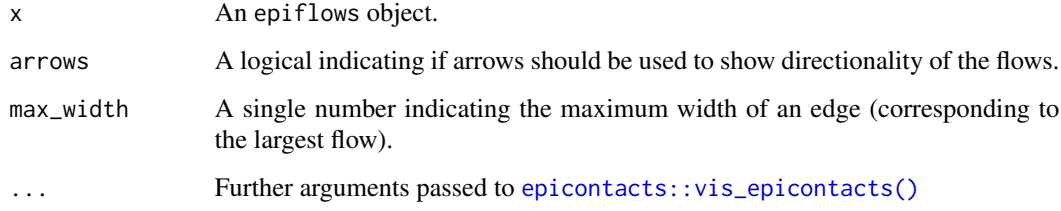

# Author(s)

Thibaut Jombart

<span id="page-21-0"></span>

This data set contains flows to and from five states in Brazil formatted in a list with the following items:

#### Usage

```
data("Brazil_epiflows")
  data("YF_coordinates")
  data("YF_locations")
  data("YF_flows")
  data("YF_Brazil")
```
# Format

An object of class list of length 4.

#### Details

- \$states: a data frame containing metadata for five Brazilian States: Espirito Santo, Minas Gerais, Rio de Janeiro, Sao Paulo, and Southeast Brazil
	- \$location\_code : names of the states
	- \$location\_population : population size for each state
	- \$num\_cases\_time\_window : number of cases recorded between 2016-12 and 2017-05
	- \$first\_date\_cases : date of first disease case in the given location in ISO 8601 format
	- \$last\_date\_cases : date of last disease case in the given location in ISO 8601 format
- \$T\_D A matrix containing the number of travellers from the infectious location visiting other locations
- \$T\_O A matrix containing the number of travellers visiting the infectious location
- \$length\_of\_stay A named vector containing the average length of stay in days of travellers from other locations visiting the infectious locations.

#### References

Dorigatti I, Hamlet A, Aguas R, Cattarino L, Cori A, Donnelly CA, Garske T, Imai N, Ferguson NM. International risk of yellow fever spread from the ongoing outbreak in Brazil, December 2016 to May 2017. Euro Surveill. 2017;22(28):pii=30572. DOI: [10.2807/1560-7917.ES.2017.22.28.30572](http://dx.doi.org/10.2807/1560-7917.ES.2017.22.28.30572)

# See Also

[make\\_epiflows\(\)](#page-15-1) for transformation to an epiflows object [estimate\\_risk\\_spread\(\)](#page-4-1)

#### <span id="page-22-0"></span>[.epiflows 23

#### Examples

```
# This is an example of an epiflows object
data("Brazil_epiflows")
Brazil_epiflows
# The above data was constructed from a data frame containing flows and
# one containing location metadata
data("YF_flows")
data("YF_locations")
ef \leftarrow make_epiflows(flows = YF_flows,
                   locations = YF_locations,
                   pop_size = "location_population",
                    duration_stay = "length_of_stay",
                   num_cases = "num_cases_time_window",
                   first_date = "first_date_cases",
                    last_date = "last_date_cases"
                   )
# Both of the above data frames were constructed like so:
data("YF_Brazil")
# Create the flows data frame
from <- as.data.frame.table(YF_Brazil$T_D, stringsAsFactors = FALSE)
to <- as.data.frame.table(t(YF_Brazil$T_O), stringsAsFactors = FALSE)
flows <- rbind(from, to)
colnames(flows) <- c("from", "to", "n")
## Create the locations data frame
los <- data.frame(location_code = names(YF_Brazil$length_of_stay),
                 length_of_stay = YF_Brazil$length_of_stay,
                 stringsAsFactors = FALSE
                 \lambdalocations <- merge(x = YF_Brazil$states,
                   y = \log,
                   by = "location_code",
                   all = TRUE)
## Use both to create the epiflows object.
ef <- make_epiflows(flows,
                   locations,
                    pop_size = "location_population",
                    duration_stay = "length_of_stay",
                    num_cases = "num_cases_time_window",
                    first_date = "first_date_cases",
                   last_date = "last_date_cases"
)
```
[.epiflows *Subset 'epiflows' objects*

<span id="page-23-0"></span>An epiflows object inherits the epicontacts class, so the subsetting mechanism is also inherited. The benefits is that it's extremely flexible. However, this also means that it's possible for the contacts to contain IDs that are not present in the locations metadata and vice versa. The best way to consistently subset an epiflows object is present in the examples.

#### Usage

## S3 method for class 'epiflows'  $x[i, j, k = TRUE, 1 = TRUE, ...]$ 

# Arguments

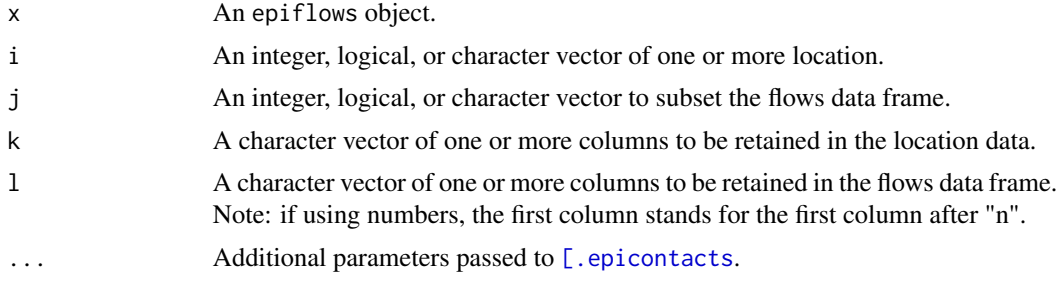

# Details

Returns a subset of an epiflows object.

#### Value

An epiflows object.

# Author(s)

Zhian N. Kamvar

#### Examples

```
data(Brazil_epiflows)
# You can subset, but the flows information will still be present
Brazil_epiflows[j = "Espirito Santo"]
# To help with this, use `thin` from epiflows
epicontacts::thin(Brazil_epiflows[j = "Espirito Santo"])
epicontacts::thin(Brazil_epiflows[j = c("Espirito Santo", "Rio de Jenerio")])
```
# <span id="page-24-0"></span>Index

```
∗Topic datasets
    YF_Brazil, 22
[.epicontacts, 24
23
add_coordinates, 2
add_coordinates(), 17
as.SpatialLinesDataFrame, 3
Brazil_epiflows (YF_Brazil), 22
epicontacts::get_id(), 9
epicontacts::make_epicontacts(), 17
epicontacts::thin(), 17
epicontacts::vis_epicontacts(), 21
epiflows, 4
epiflows-package (epiflows), 4
epiflows.vars (global_vars), 13
estimate_risk_spread, 5
estimate_risk_spread(), 4, 17, 22
get_coordinates (add_coordinates), 2
get_coordinates(), 8, 10, 11, 14
get_flows, 7
get_flows(), 10, 11, 17
get_id, 9
get_id(), 10, 13
get_locations, 9
get_locations(), 3, 8, 14, 17
get_n, 10
get_n(), 8
get_pop_size, 11
get_pop_size(), 8–11, 13
get_vars, 12
get_vars(), 3, 6, 8–12, 14, 16, 17
ggplot2::geom_point(), 15
global_vars, 13
global_vars(), 3, 6, 9, 10, 12, 13, 16, 17
grid_epiflows, 15, 20
```
leaflet::colorQuantile(), *[19](#page-18-0)*

make\_epiflows, [16](#page-15-0) make\_epiflows(), *[4](#page-3-0)*, *[6](#page-5-0)*, *[13,](#page-12-0) [14](#page-13-0)*, *[22](#page-21-0)* map\_epiflows, [18,](#page-17-0) *[20](#page-19-0)* map\_epiflows(), *[3](#page-2-0)*, *[17](#page-16-0)* plot.epiflows, [19](#page-18-0) plot.epiflows(), *[3](#page-2-0)*, *[17](#page-16-0)* print.epiflows, [20](#page-19-0) set\_vars *(*get\_vars*)*, [12](#page-11-0) set\_vars(), *[14](#page-13-0)* set\_vars<- *(*get\_vars*)*, [12](#page-11-0) vis\_epiflows, *[20](#page-19-0)*, [21](#page-20-0) YF\_Brazil, [22](#page-21-0) YF\_coordinates *(*YF\_Brazil*)*, [22](#page-21-0) YF\_flows *(*YF\_Brazil*)*, [22](#page-21-0) YF\_locations *(*YF\_Brazil*)*, [22](#page-21-0)